## **Issues**

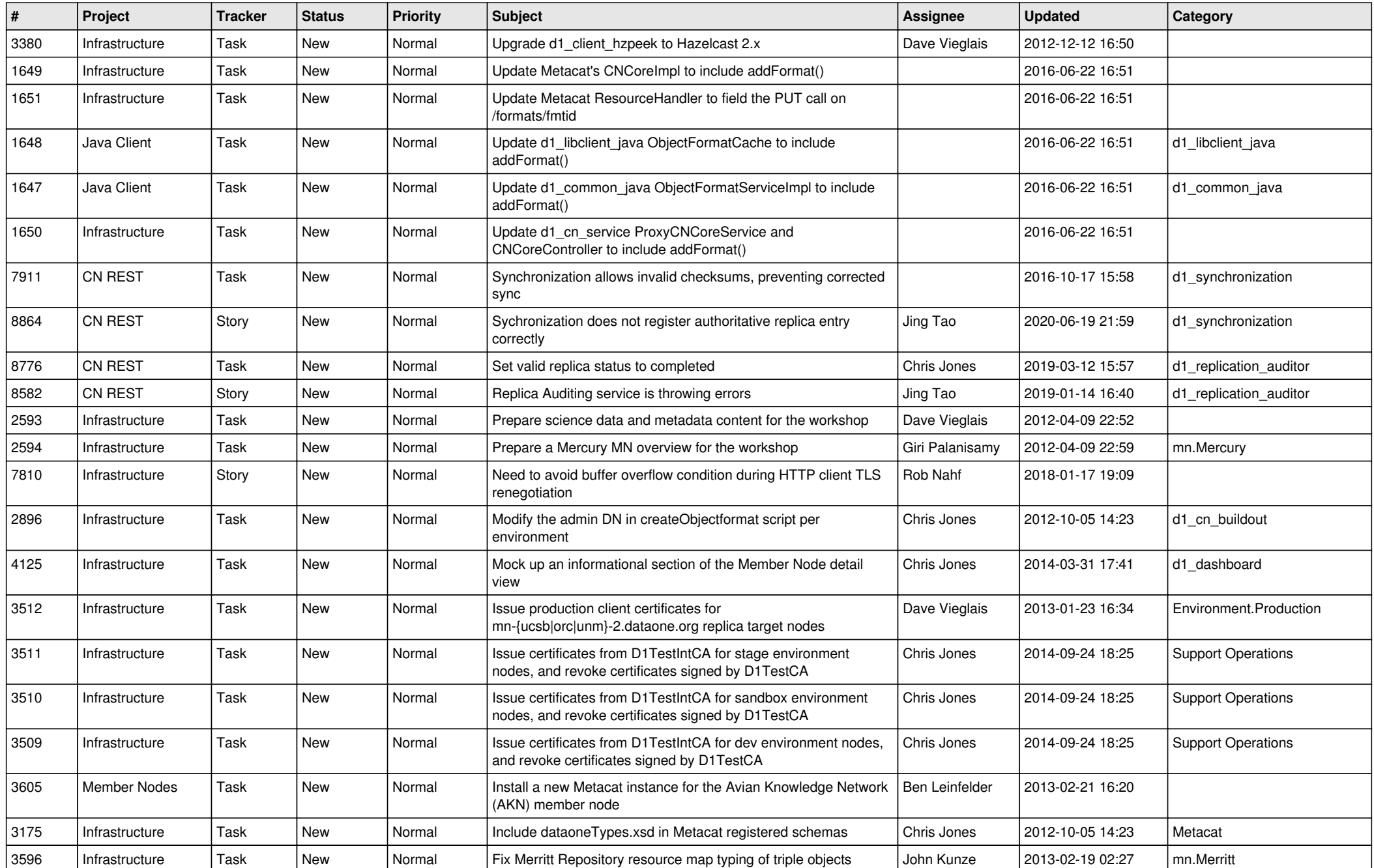

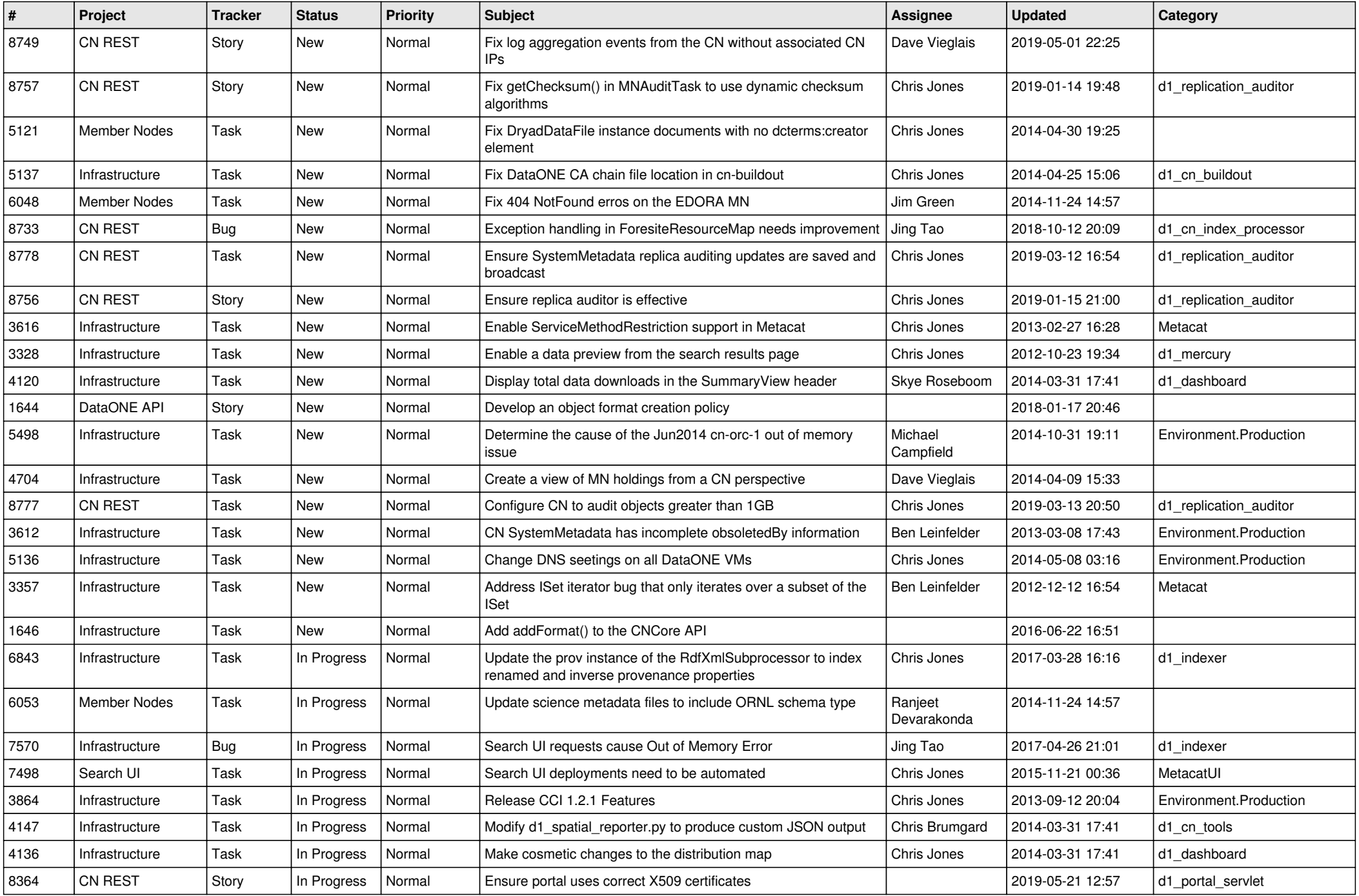

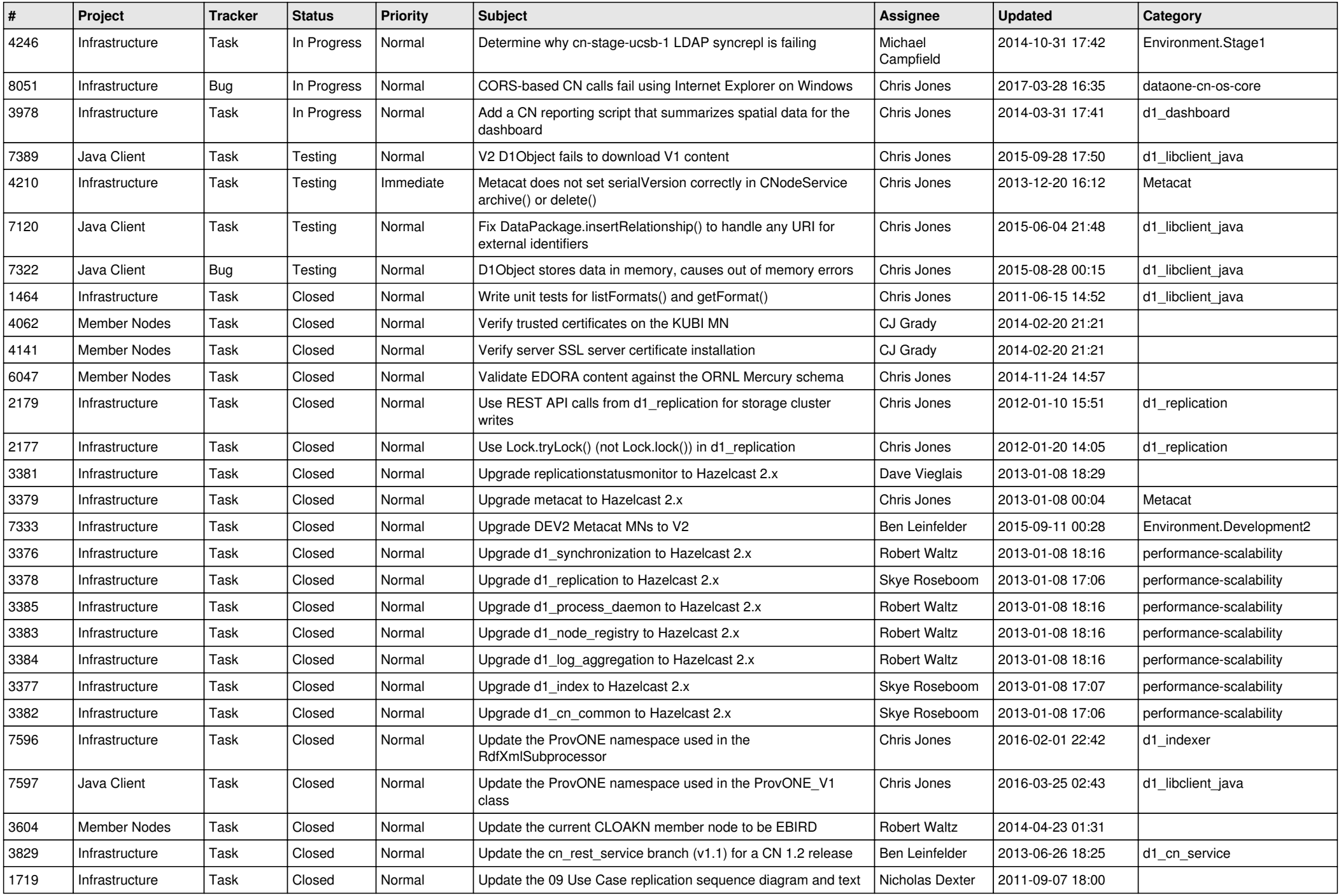

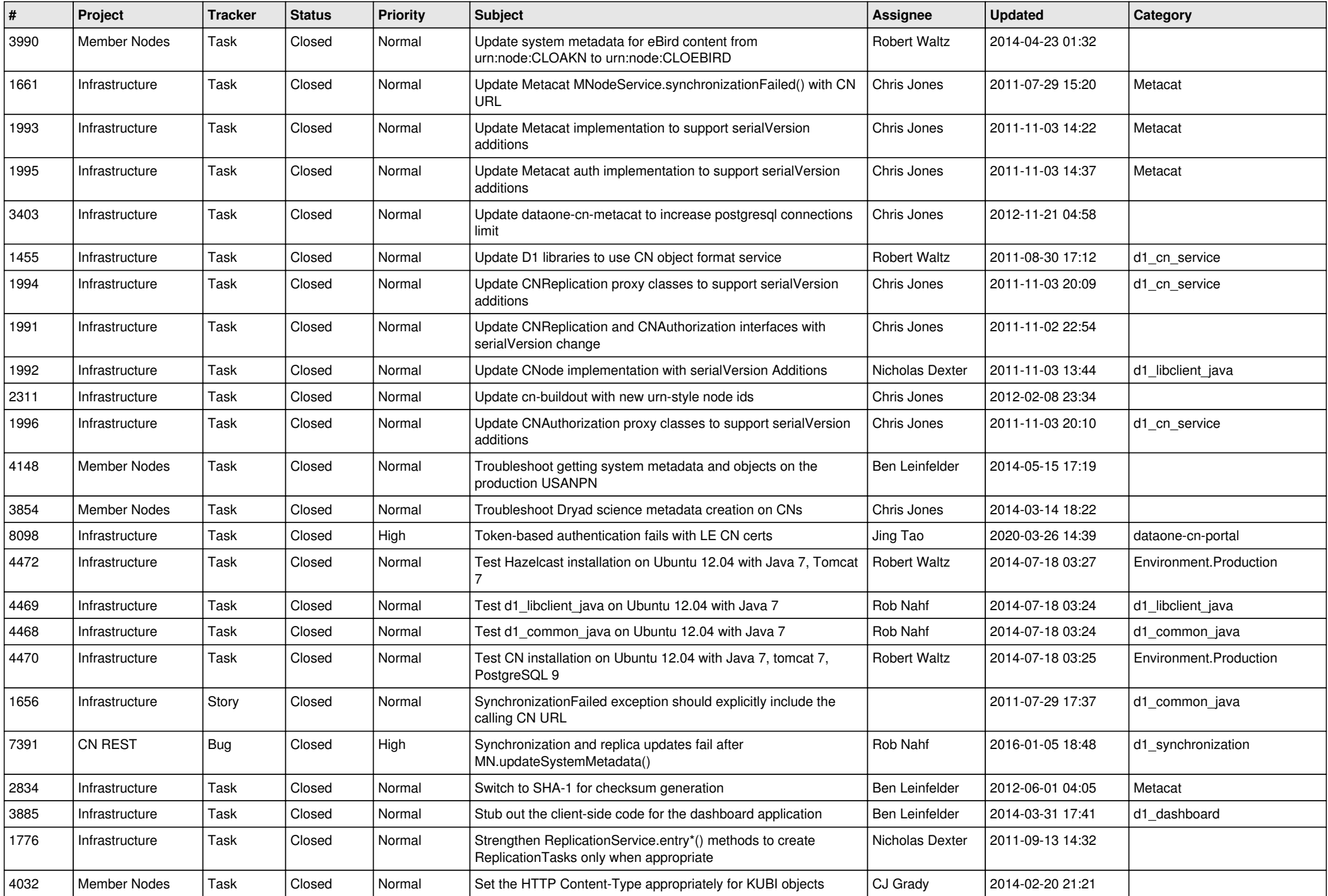

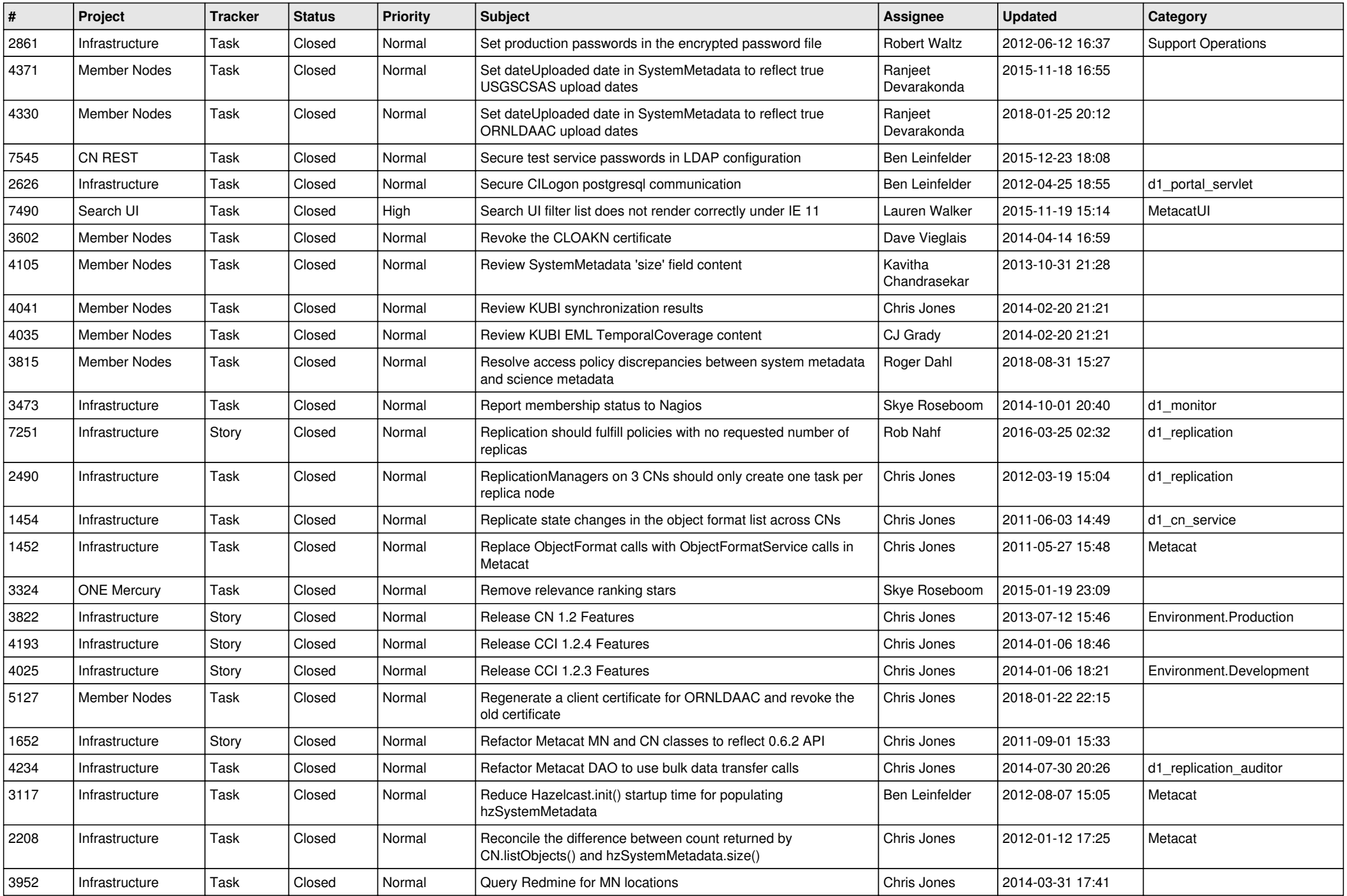

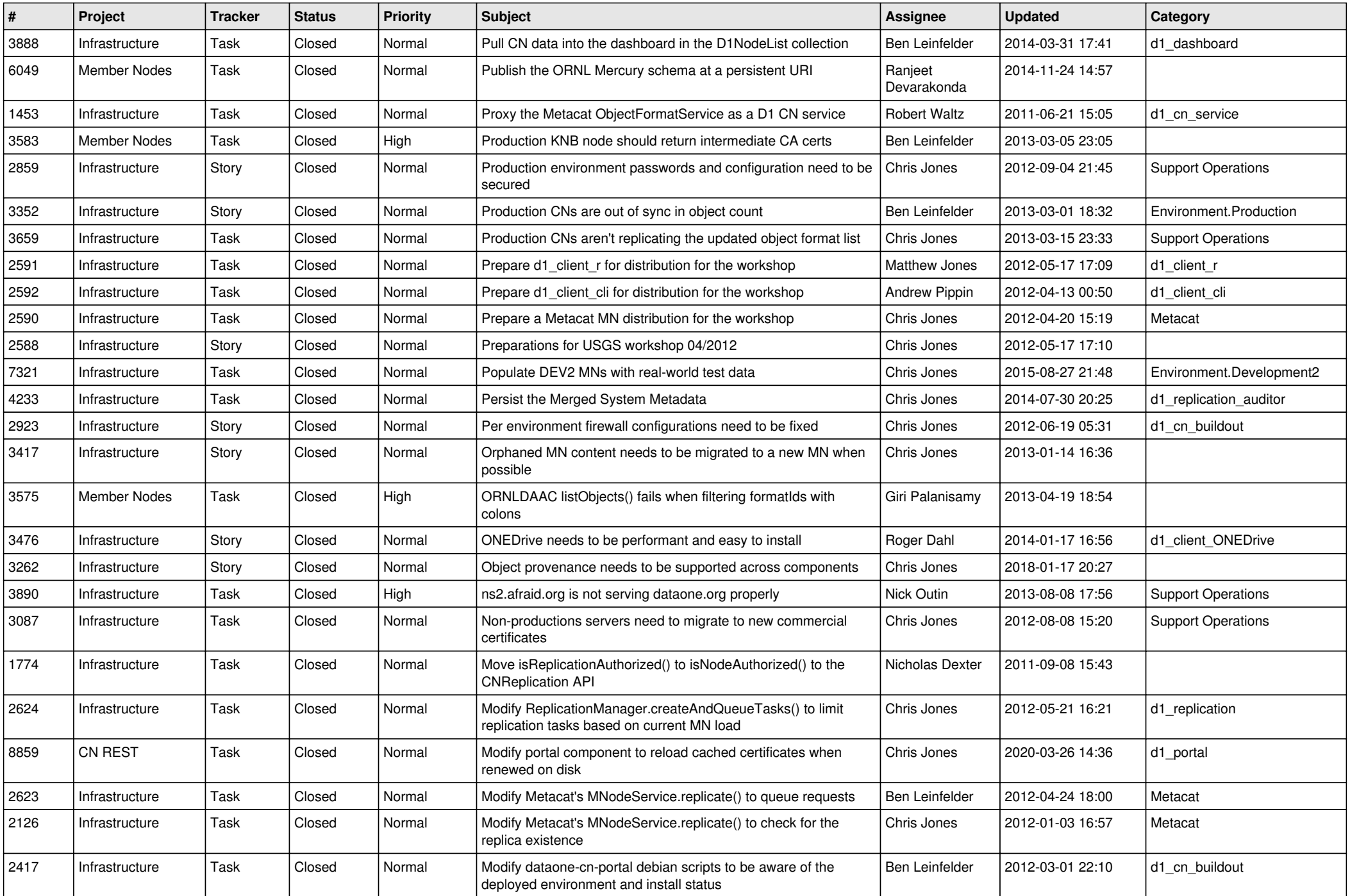

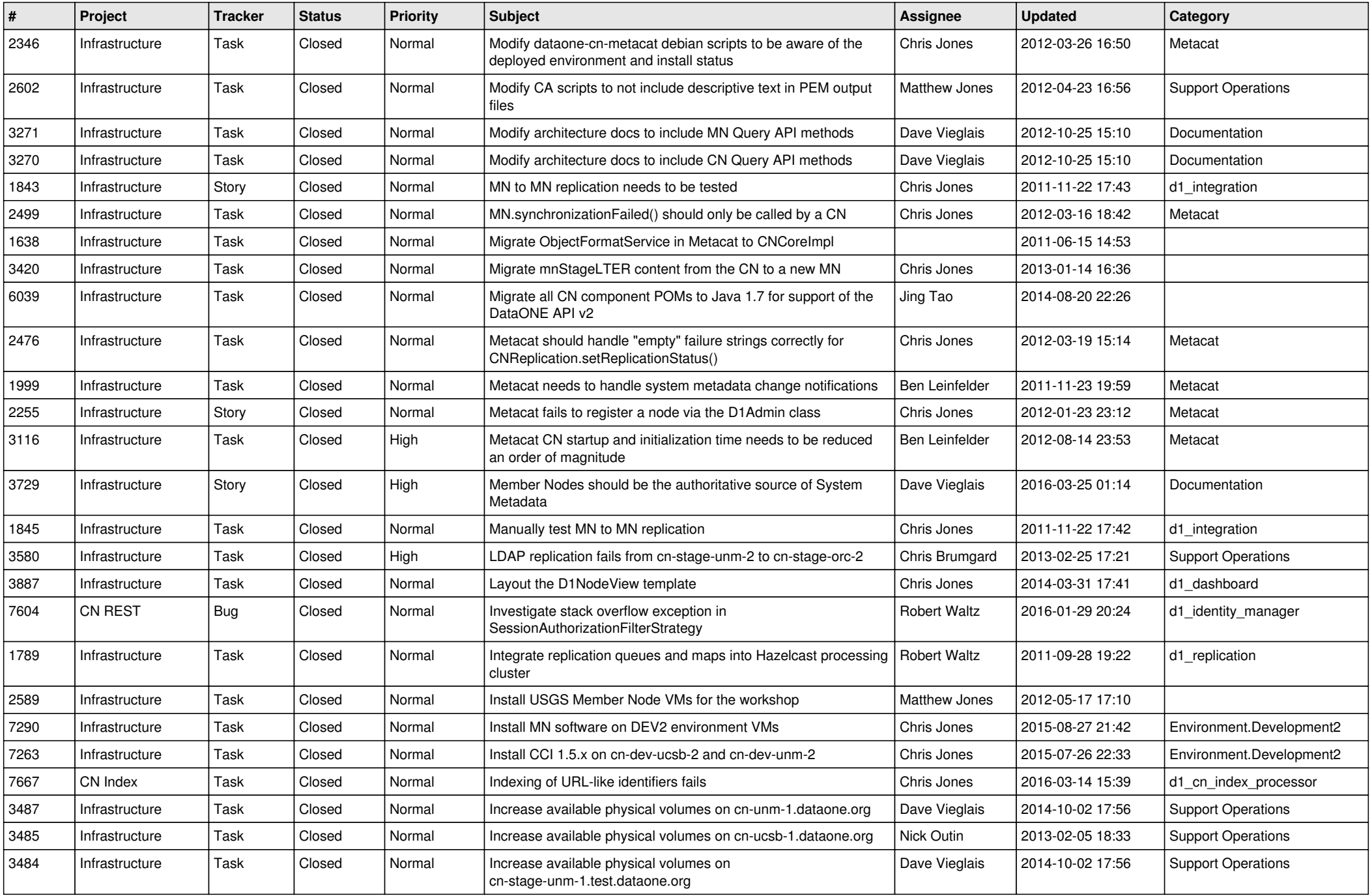

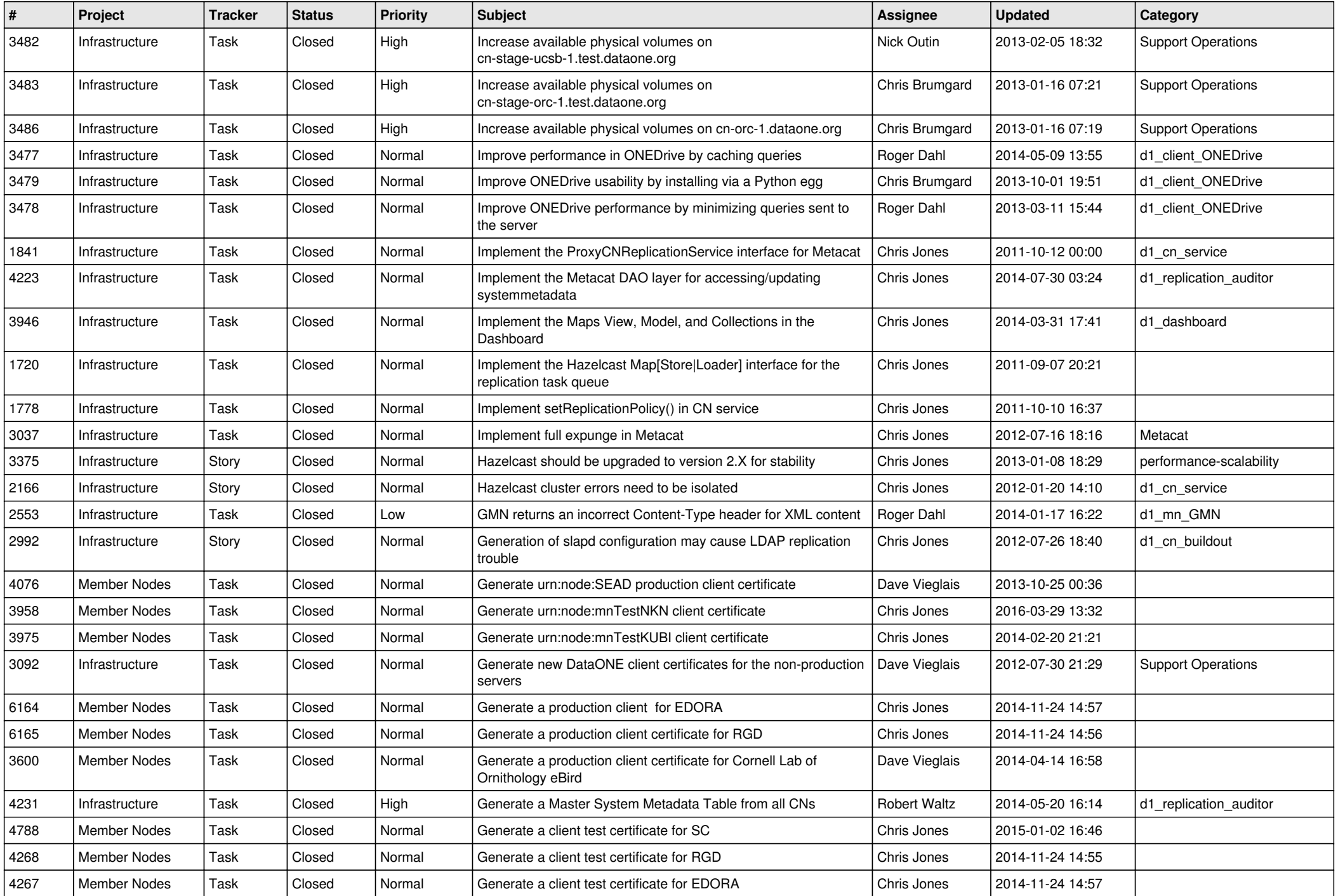

![](_page_8_Picture_582.jpeg)

![](_page_9_Picture_566.jpeg)

![](_page_10_Picture_541.jpeg)

![](_page_11_Picture_542.jpeg)

![](_page_12_Picture_589.jpeg)

![](_page_13_Picture_544.jpeg)

![](_page_14_Picture_536.jpeg)

![](_page_15_Picture_94.jpeg)